## Lösung:

1.

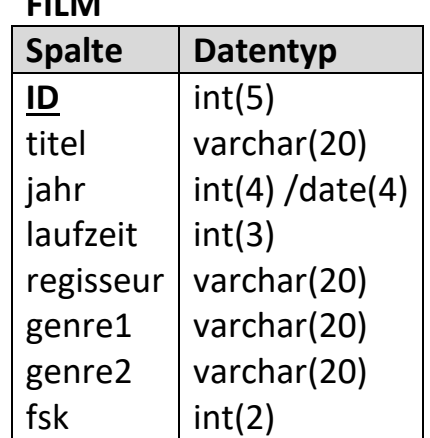

2. SELECT DISTINCT genre1 FROM Film;

**FILM**

- 3. SELECT titel, regisseur, jahr FROM Film WHERE  $jahr > 2017$ Order by jahr DESC, regisseur
- 4. SELECT titel, fsk, laufzeit FROM film WHERE  $fsk \leq 12$ AND laufzeit BETWEEN 90 AND 120
- 5. SELECT titel, laufzeit, genre1, genre2 FROM film WHERE NOT genre1 IN ("Thriller", "Western", "Filmdrama") AND NOT genre2 IN ("Thriller", "Western", "Filmdrama");
- 6. SELECT Avg(laufzeit) AS MittlereFilmlänge FROM film;
- 7. SELECT fsk, Avg(laufzeit) AS MittlereFilmlänge FROM film GROUP by fsk
- 8. SELECT genre1, fsk, COUNT(\*) FROM film GROUP by genre1, fsk HAVING fsk=6
- 9. SELECT regisseur, titel, genre1, genre2, laufzeit FROM film WHERE (regisseur LIKE "Alan \*" OR regisseur LIKE "Alain \*") AND (Genre1="Thriller" OR Genre1 ="Kriminalfilm" OR Genre2= "Thriller" OR Genre2 = "Kriminalfilm") AND laufzeit>120 ORDER BY title

```
9. SELECT titel, regisseur, Jahr, Genre1, Genre2
FROM film
WHERE regisseur LIKE "Roland*"
AND jahr BETWEEN 1990 AND 2010
AND Genre1 IN 
("Horrorfilm", "Thriller", "Filmdrama", "Historienfilm");
```
10.

Film1: FILM  $ID = 6596$ Titel =  $<sub>n</sub>$ Wallstreet"</sub> Jahr = 1987 Laufzeit = 122 Regisseur = "Oliver Stone" Genre1 =  $,K$ riminalfilm" Genre2 = "Filmdrama"  $Fsk = 12$